# App Inventor

Εφαρμογή 3<sup>η</sup>

Internet

## WebViewer

Εμφάνιση ιστοσελίδων από το web

Στην 3<sup>η</sup> δραστηριότητα μας θα δημιουργήσουμε μια εφαρμογή που με το πάτημα ενός κουμπιού θα φορτώνει και θα ανοίγει την ιστοσελίδα του σχολείου μας.

#### WebViewer\_Part1 - Emulator

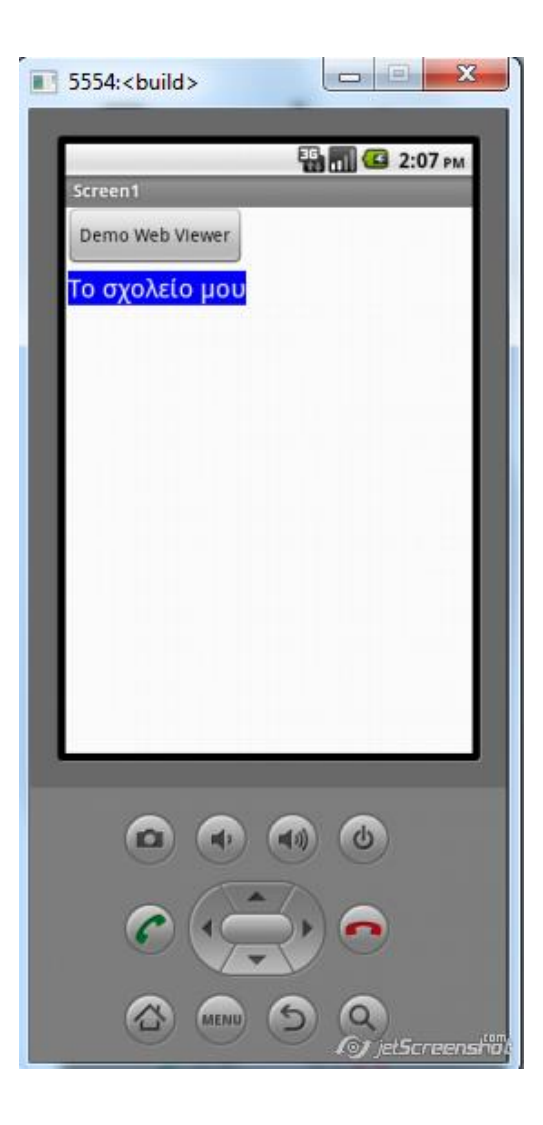

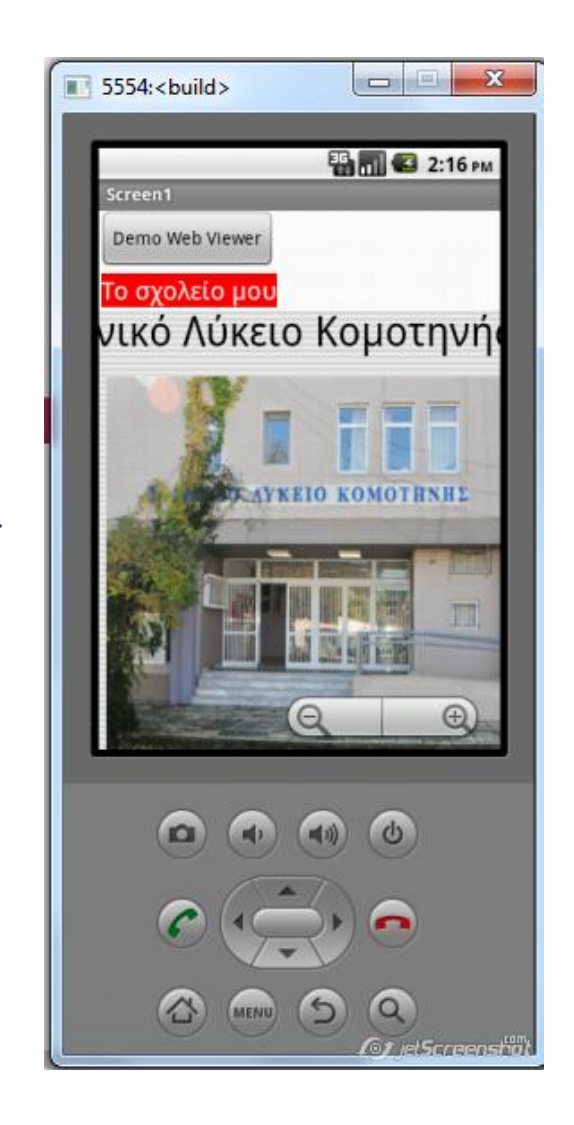

### WebViewer\_Part1 - Designer

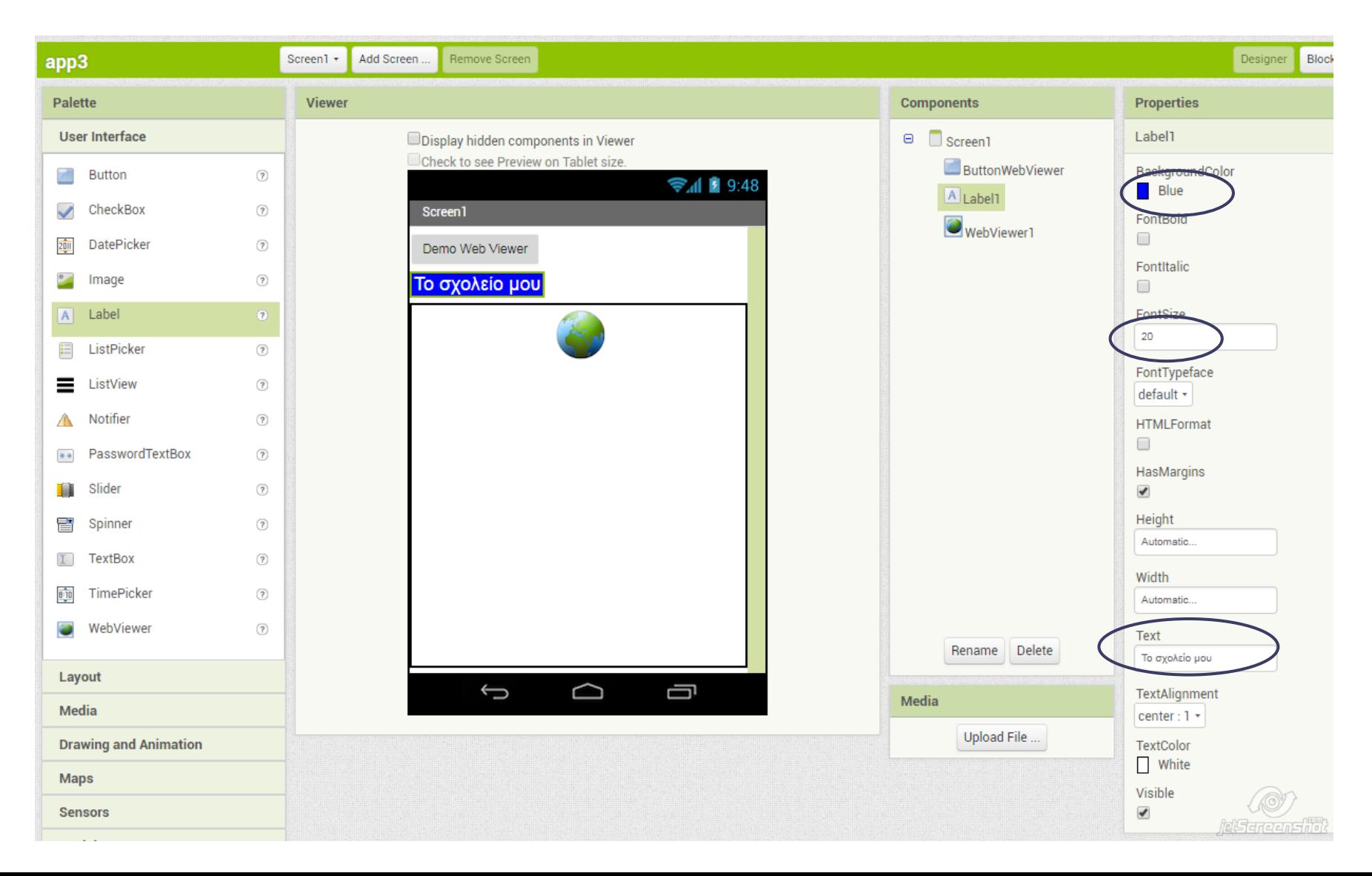

#### WebViewer\_Part1 - Blocks

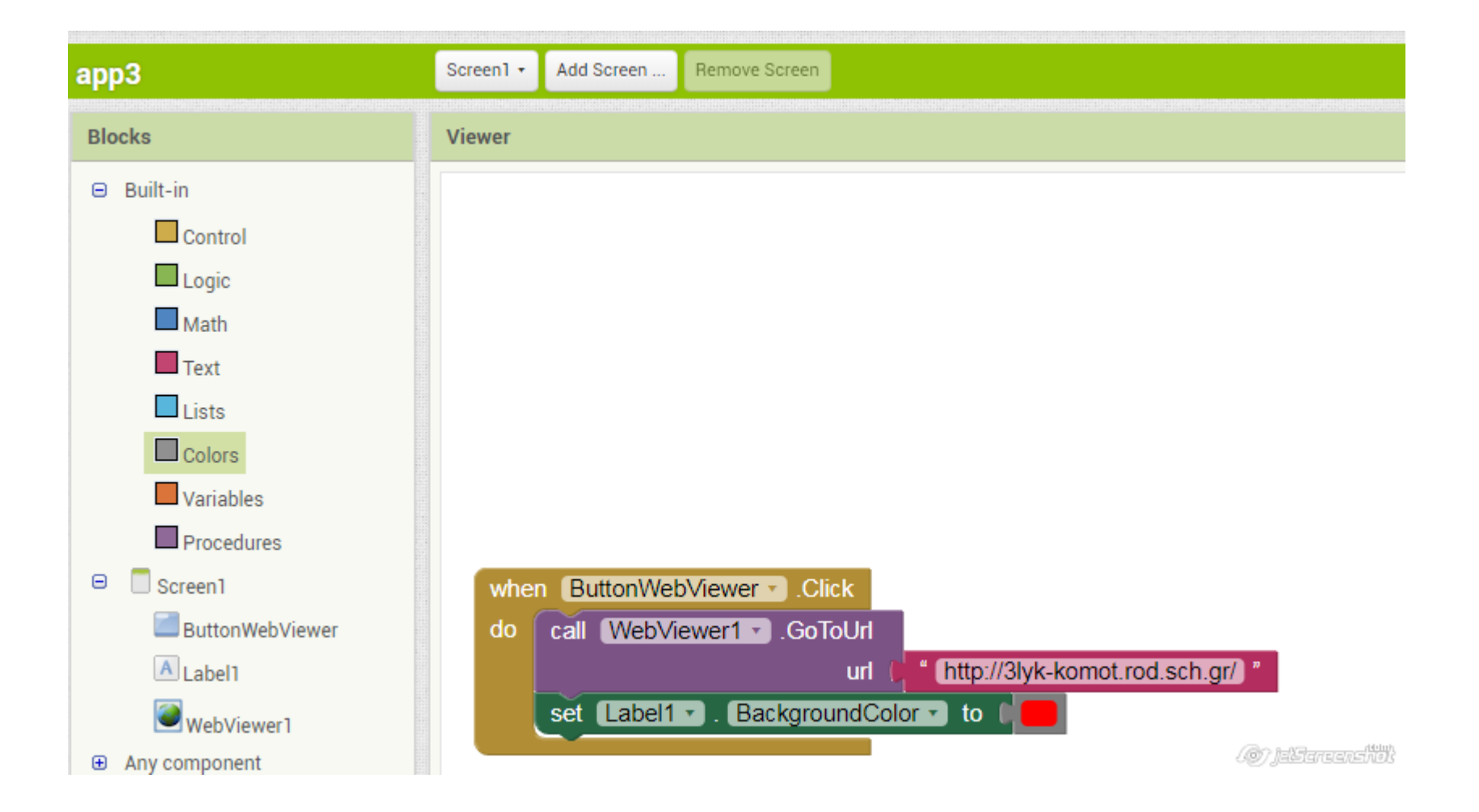